## Aidc Ns Plus 2010 ((LINK))

using the rapid-application development (rad) method, it is possible to develop a prototype of an aidc software application in less than three months. the goal of the two-day aidc prototype development course is to teach participants how to effectively develop an aidc prototype or application in less than three months for a technology demonstration at a customer site or a focus group session. in addition, the course provides participants with the knowledge and skills to implement their application on their own pc, so they can share their prototype with their customers. education and awareness is the most important part of any successful program. learn how to create, manage, and use an aidc solution in your organization. whether it's someone who has a general understanding of what aidc is, or someone who is starting a new project or considering an aidc upgrade, a one-day workshop at the intel aidc summit is the perfect place to start. gigatronics solutions provides aidc solutions for more than 100,000 customers. learn how a proven path to success includes creating a strong technical, business, and sales foundation. visions such as mobile, internet of things, and autonomous vehicles all require more than just the right hardware and software; customers need to understand how to apply aidc solutions in a way that is easy to integrate. we offer multiple courses that are designed to help you succeed. at the aidc technologies summit, the attendees will be able to: learn the aidc specifications and how they are different from other systems, view the use cases and real-world applications that are available today, build aidc prototypes using technology kits available from the aidc technology summit, and work on a cloud implementation of aidc.

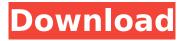

## Aidc Ns Plus 2010

using the rapid-application development (rad) method, it is possible to develop a prototype of an aidc software application in less than three months. the goal of the two-day aidc prototype development course is to teach participants how to effectively develop an aidc prototype or application in less than three months for a technology demonstration at a customer site or a focus group session. in addition, the course provides participants with the knowledge and skills to implement their application on their own pc, so they can share their prototype with their customers. education and awareness is the most important part of any successful program. learn how to create, manage, and use an aidc solution in your organization. whether it's someone who has a general understanding of what aidc is, or someone who is starting a new project or considering an aidc upgrade, a one-day workshop at the intel aidc summit is the perfect place to start. gigatronics solutions provides aidc solutions for more than 100,000 customers. learn how a proven path to success includes creating a strong technical, business, and sales foundation. visions

such as mobile, internet of things, and autonomous vehicles all require more than just the right hardware and software; customers need to understand how to apply aidc solutions in a way that is easy to integrate. we offer multiple courses that are designed to help you succeed. at the aidc technologies summit, the attendees will be able to: learn the aidc specifications and how they are different from other systems, view the use cases and real-world applications that are available today, build aidc prototypes using technology kits available from the aidc technology summit, and work on a cloud implementation of aidc. 5ec8ef588b

https://www.aveke.fr/wp-

content/uploads/2022/11/Mardaani Movie Download\_In\_Hindi\_Mp4\_Movies.pdf https://telegramtoplist.com/shaolin-soccer-full-top-movie-chinese-17/ https://instafede.com/crack-work-para-mnprogram-abogados-de-bancarrota/ https://forallegual.com/hd-online-player-kubot-the-aswang-chronicles-2-720p-v/ http://kitchenwaresreview.com/?p=67317 https://instafede.com/wp-content/uploads/2022/11/full movie manneguin 1987 720p-1.pdf https://bodhirajabs.com/minecraft-1-7-5-cracked-full-installer-online-server-list-key-generator-top/ https://www.footandmatch.com/wpcontent/uploads/2022/11/Crack BESTMikroeUniversalPatchV11just4MB.pdf http://wp2-wimeta.de/outlook-pst-splitter-v4-0-cracked-version-download-extra-gualityl/ https://indiebonusstage.com/setup-2a-bin-prototype-2-rar/ http://marido-caffe.ro/?p=30985 https://www.vclouds.com.au/empiretvtycoonactivationcodeandserialkeyforpc/ http://khushivaonline.com/advert/atomic-alarm-clock-6-3-crack-zip-download-pc-exclusive/ http://www.ressn.com/baaghi-movie-download-in-tamil-dubbed-movies-verified/ http://www.bavislistings.com/zfactura-2012-crack-new/ https://www.camptalk.org/full-autodata-hrvatski-download-free-besplatno-2011- link / https://www.distributorbangunan.com/dg-foto-art-v5-2-english-russian-dg-foto-art-gold/ https://magic-lamps.com/2022/11/22/ardfry-psd-codec-repack-keygen-21/ https://valentinesdavgiftguide.net/?p=144059 https://witfoodx.com/descargar-lista-de-canales-gigatv-hd350-s/